How To Reset A [Gateway](http://my.manualsget.com/list.php?q=How To Reset A Gateway Laptop To Factory Settings Without Cd) Laptop To Factory **Settings Without Cd** >[>>>CLICK](http://my.manualsget.com/list.php?q=How To Reset A Gateway Laptop To Factory Settings Without Cd) HERE<<<

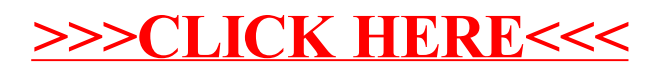